# OpenSSL

CLUG Talk

Stefano Rivera

27 May 2008

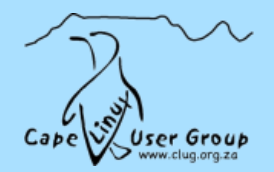

## Prologue

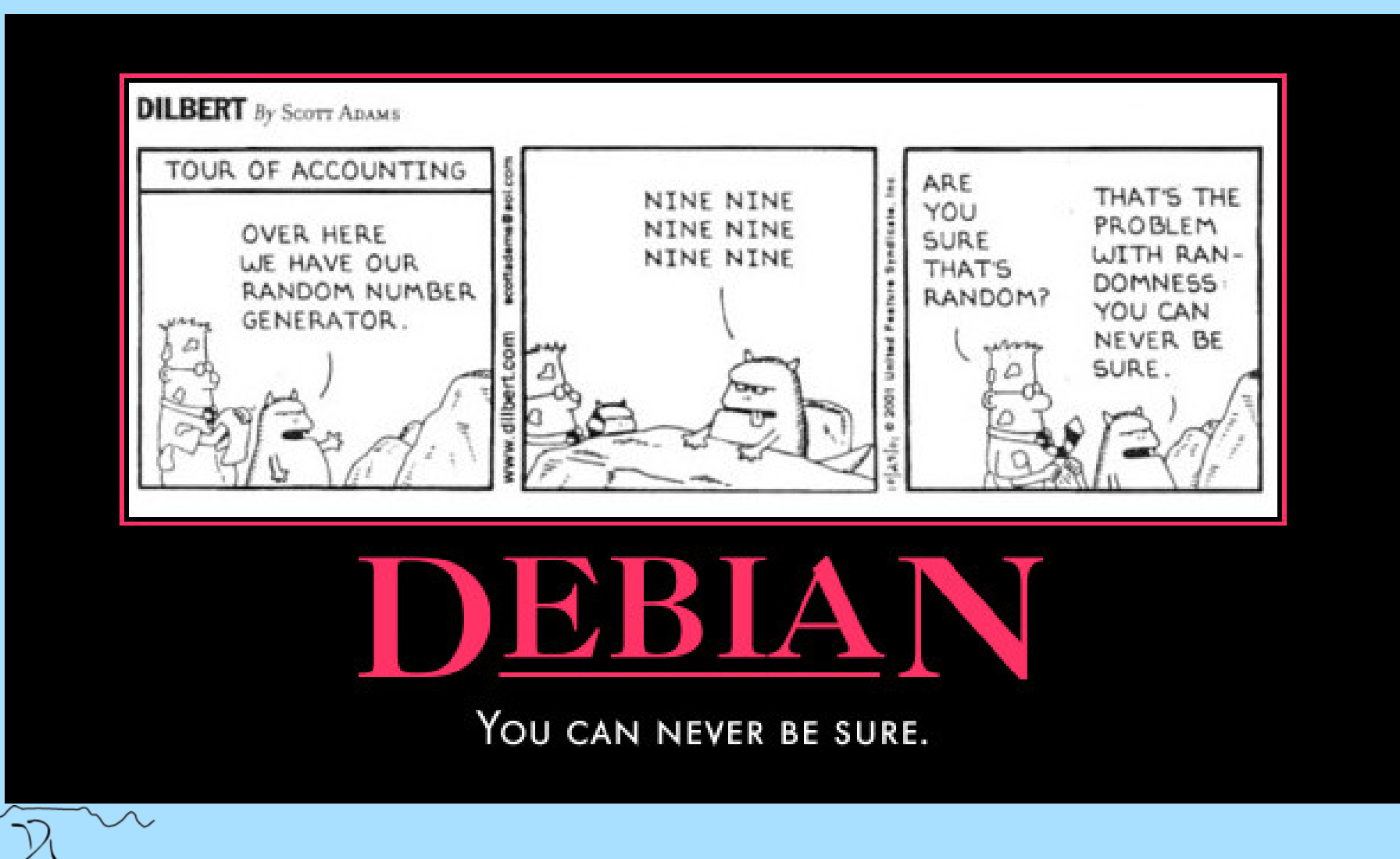

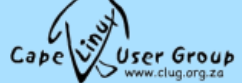

# Prologue

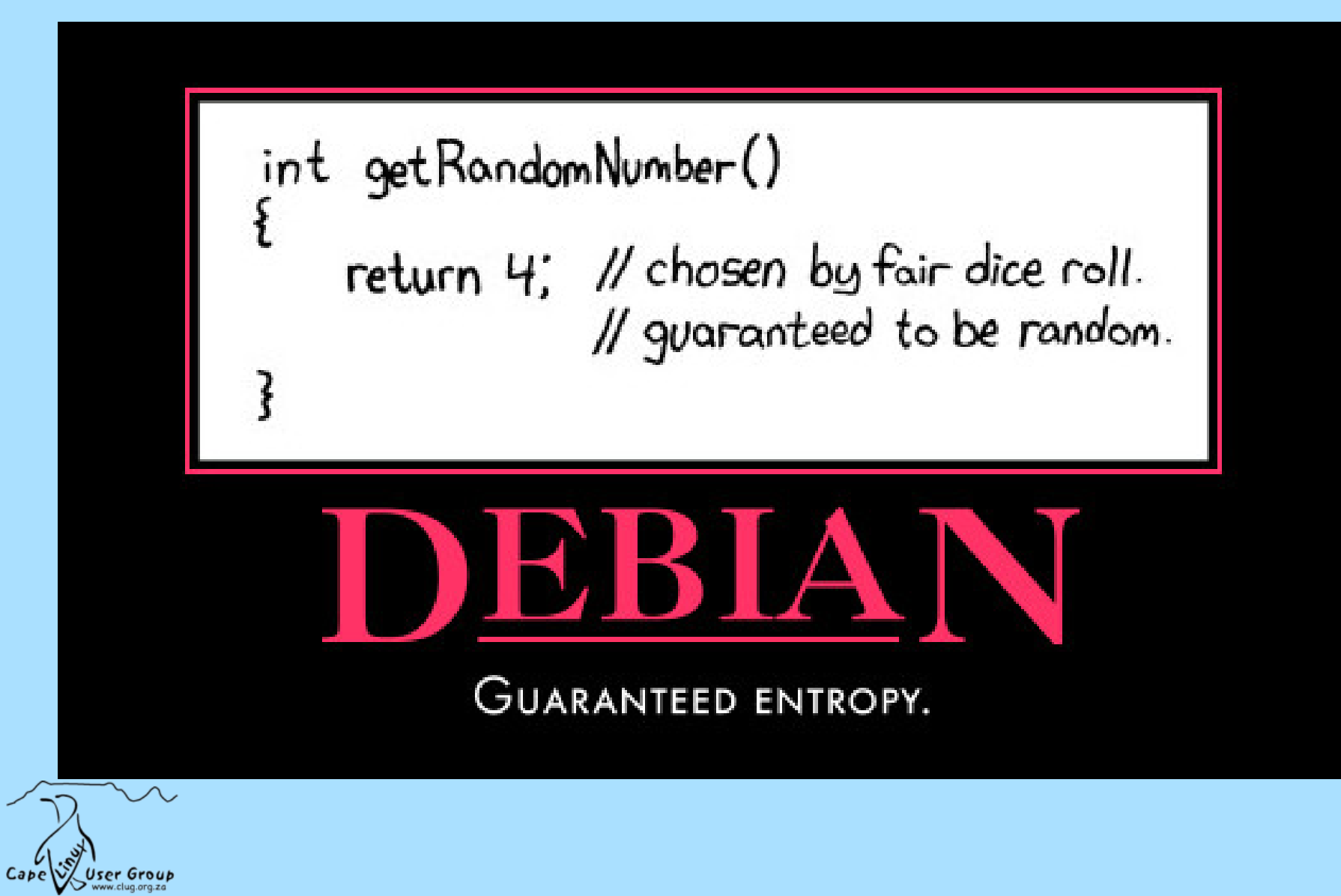

### **Contents**

- ➢ The What and Why OpenSSL
- ➢ Necessary Background
- ➢ How to generate SSL keys
- ➢ How to run your own CA
- $> Q&A$

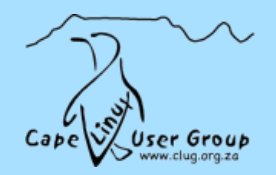

# What and Why

1. how

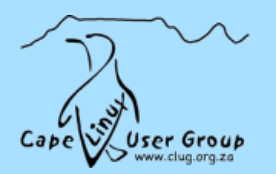

What is Public Key Crypto

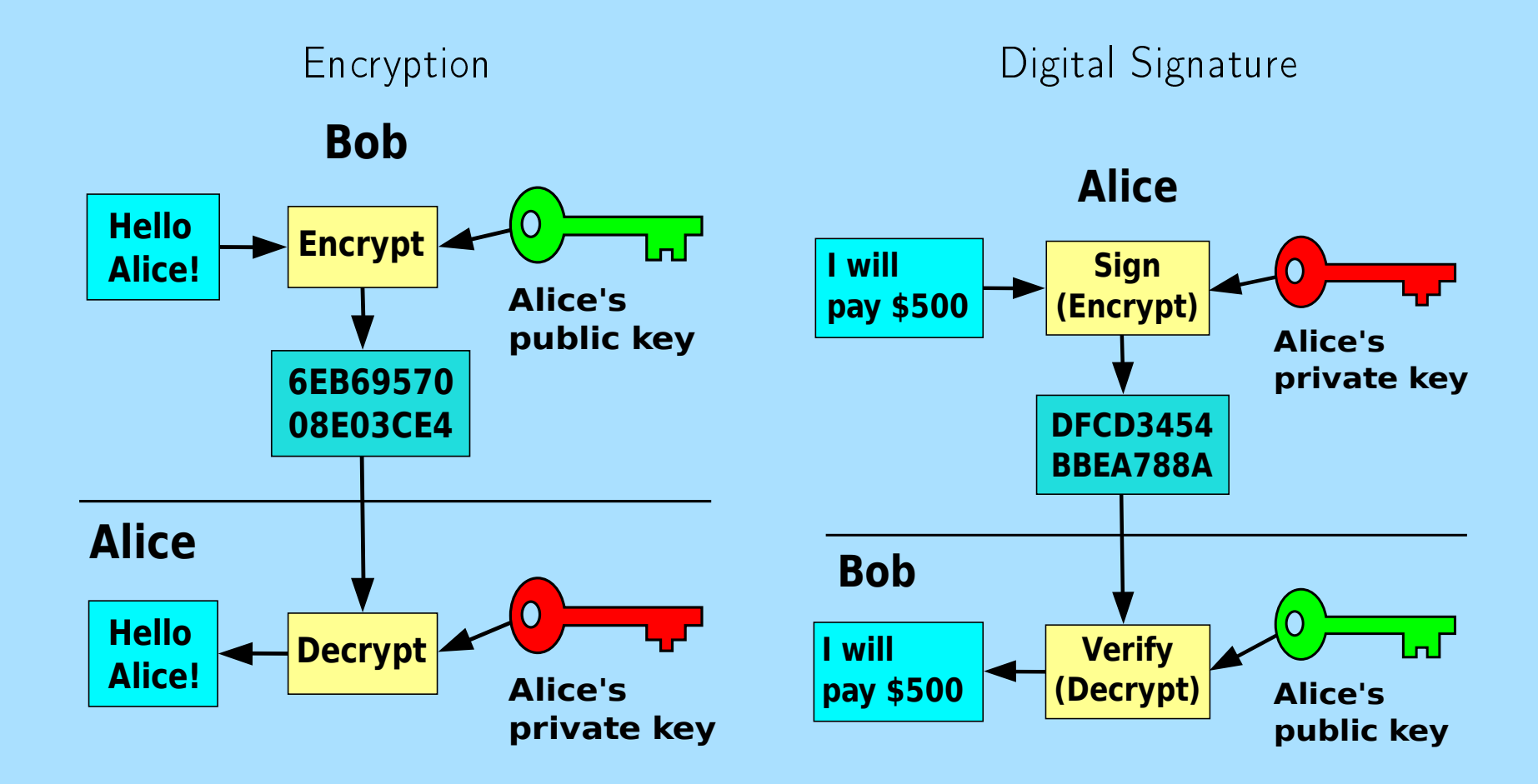

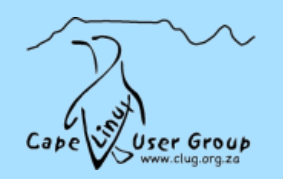

1. Choose two prime numbers

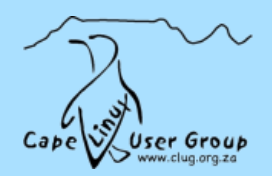

1. Choose two prime numbers:  $p = 61$  and  $q = 53$ 

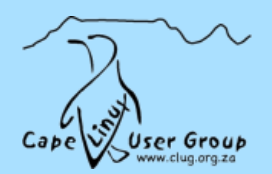

- 1. Choose two prime numbers:  $p = 61$  and  $q = 53$
- 2. Compute  $n = pq$

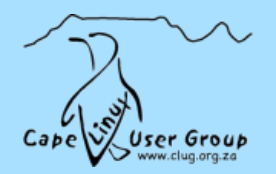

- 1. Choose two prime numbers:  $p = 61$  and  $q = 53$
- 2. Compute  $n = pq = (61)(53)$

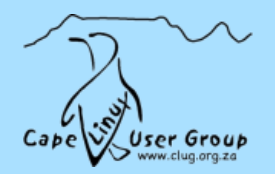

- 1. Choose two prime numbers:  $p = 61$  and  $q = 53$
- 2. Compute  $n = pq = (61)(53) = 3233$

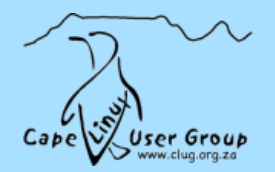

- 1. Choose two prime numbers:  $p = 61$  and  $q = 53$
- 2. Compute  $n = pq = (61)(53) = 3233$
- 3. Compute tortient:  $\varphi(n) = (p-1)(q-1)$

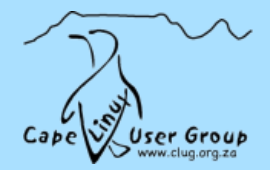

- 1. Choose two prime numbers:  $p = 61$  and  $q = 53$
- 2. Compute  $n = pq = (61)(53) = 3233$
- 3. Compute tortient:  $\varphi(n) = (p-1)(q-1) = (61 1)(53 1)$

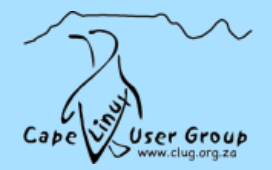

- 1. Choose two prime numbers:  $p = 61$  and  $q = 53$
- 2. Compute  $n = pq = (61)(53) = 3233$
- 3. Compute tortient:  $\varphi(n) = (p-1)(q-1) = (61-1)(53-1) = 3120$

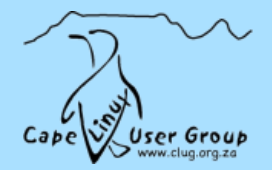

- 1. Choose two prime numbers:  $p = 61$  and  $q = 53$
- 2. Compute  $n = pq = (61)(53) = 3233$
- 3. Compute tortient:  $\varphi(n) = (p-1)(q-1) = (61-1)(53-1) = 3120$
- 4. Choose  $e > 1$  comprime to  $\varphi(n)$

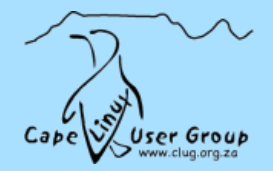

- 1. Choose two prime numbers:  $p = 61$  and  $q = 53$
- 2. Compute  $n = pq = (61)(53) = 3233$
- 3. Compute tortient:  $\varphi(n) = (p-1)(q-1) = (61-1)(53-1) = 3120$
- 4. Choose  $e > 1$  comprime to  $\varphi(n)$ :  $e = 17$

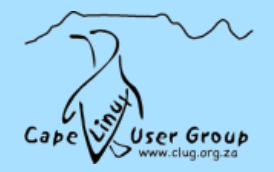

- 1. Choose two prime numbers:  $p = 61$  and  $q = 53$
- 2. Compute  $n = pq = (61)(53) = 3233$
- 3. Compute tortient:  $\varphi(n) = (p-1)(q-1) = (61-1)(53-1) = 3120$
- 4 Choose  $e > 1$  comprime to  $\varphi(n)$ :  $e = 17$
- 5. Compute d such that  $de \equiv 1 \pmod{\varphi(n)}$  i.e.  $de = 1 + k\varphi(n)$

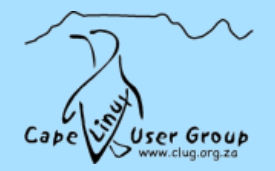

- 1. Choose two prime numbers:  $p = 61$  and  $q = 53$
- 2. Compute  $n = pq = (61)(53) = 3233$
- 3. Compute tortient:  $\varphi(n) = (p-1)(q-1) = (61-1)(53-1) = 3120$
- 4 Choose  $e > 1$  comprime to  $\varphi(n)$ :  $e = 17$
- 5. Compute d such that  $de \equiv 1 \pmod{\varphi(n)}$  i.e.  $de = 1 + k\varphi(n)$  :  $d = 2763$

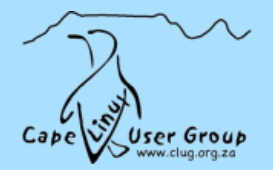

- 1. Choose two prime numbers:  $p = 61$  and  $q = 53$
- 2. Compute  $n = pq = (61)(53) = 3233$
- 3. Compute tortient:  $\varphi(n) = (p-1)(q-1) = (61-1)(53-1) = 3120$
- 4. Choose  $e > 1$  comprime to  $\varphi(n)$ :  $e = 17$
- 5. Compute d such that  $de \equiv 1 \pmod{\varphi(n)}$  i.e.  $de = 1 + k\varphi(n)$  :  $d = 2763$  $17 * 2753 = 46801 = 1 + 15 * 3120$

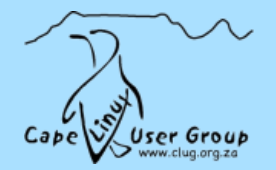

- 1. Choose two prime numbers:  $p = 61$  and  $q = 53$
- 2. Compute  $n = pq = (61)(53) = 3233$
- 3. Compute tortient:  $\varphi(n) = (p-1)(q-1) = (61-1)(53-1) = 3120$
- 4. Choose  $e > 1$  comprime to  $\varphi(n)$ :  $e = 17$
- 5. Compute d such that  $de \equiv 1 \pmod{\varphi(n)}$  i.e.  $de = 1 + k\varphi(n)$  :  $d = 2763$  $17 * 2753 = 46801 = 1 + 15 * 3120$

Private Key:  $(n = 3233, e = 17)$ 

Public\_Key:  $(n = 3233, d = 2753)$ 

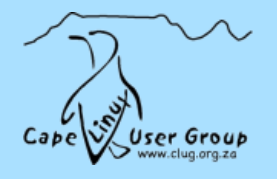

Encryption:  $c = m^e \mod n = m^{17} \mod 3233$ 

**Decryption:**  $m = c^d \mod n = c^{2753} \mod 3233$ 

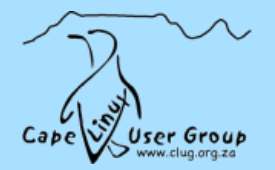

Encryption:  $c = m^e \mod n = m^{17} \mod 3233$ 

**Decryption:**  $m = c^d \mod n = c^{2753} \mod 3233$ 

Example, encrypt  $m = 123$ :

1.  $c = 123^{17} \mod 3233 = 855$ 

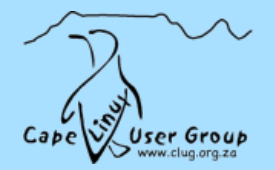

Encryption:  $c = m^e \mod n = m^{17} \mod 3233$ 

**Decryption:**  $m = c^d \mod n = c^{2753} \mod 3233$ 

Example, encrypt  $m = 123$ :

1.  $c = 123^{17} \mod 3233 = 855$ 

2.  $m = 855^{2753} \mod 3233 = 123$ 

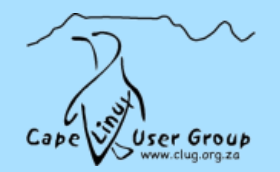

Encryption:  $c = m^e \mod n = m^{17} \mod 3233$ 

**Decryption:**  $m = c^d \mod n = c^{2753} \mod 3233$ 

Example, encrypt  $m = 123$ :

1.  $c = 123^{17} \mod 3233 = 855$ 

2.  $m = 855^{2753} \mod 3233 = 123$ 

To Sign, reverse. Hash is  $c$ , signature  $m$ .

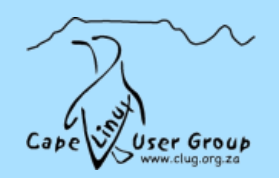

Encryption:  $c = m^e \mod n = m^{17} \mod 3233$ 

**Decryption:**  $m = c^d \mod n = c^{2753} \mod 3233$ 

Example, encrypt  $m = 123$ :

1.  $c = 123^{17} \mod 3233 = 855$ 

2.  $m = 855^{2753} \mod 3233 = 123$ 

To Sign, reverse. Hash is  $c$ , signature  $m$ .

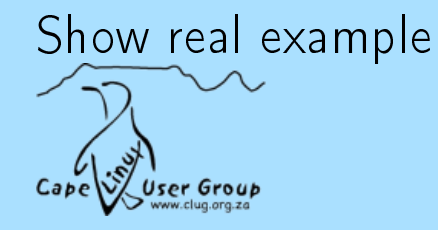

### PKI

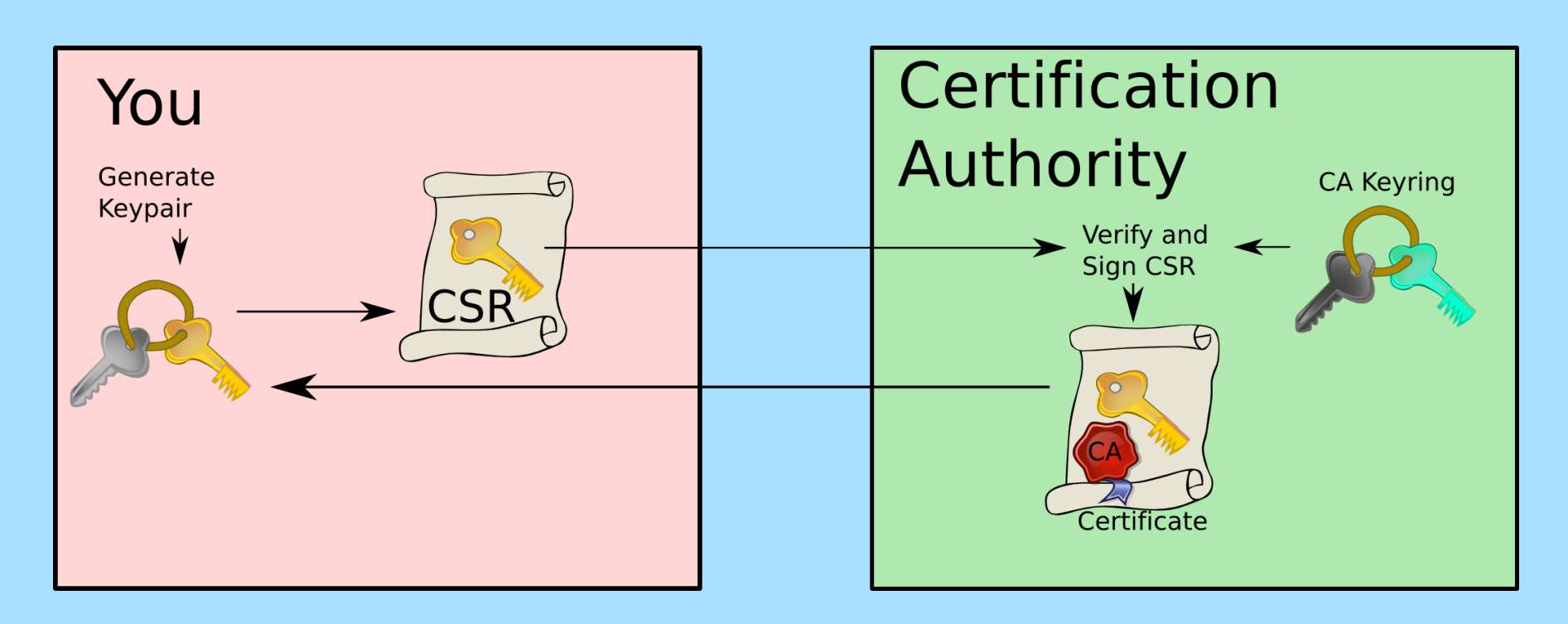

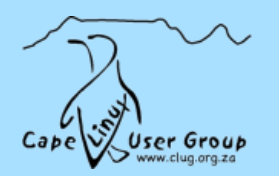

# In the Real World

#### $\blacktriangleright$  Look at a certificate

- $\rightarrow$  Certificate types
- → Issuee
- → Issuer (Signature)
- → Validity
- $\rightarrow$  Key (CSR)

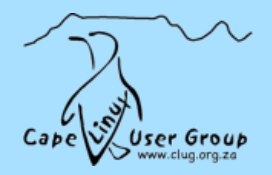

# In the Real World

#### $\blacktriangleright$  Look at a certificate

- $\rightarrow$  Certificate types
- → Issuee
- $\rightarrow$  Issuer (Signature)
- $\rightarrow$  Validity
- $\rightarrow$  Key (CSR)

#### ➢ Disadvantages:

- $\rightarrow$  Money = Trust
- → "Windows" model:
	- Web Browsers
	- Java

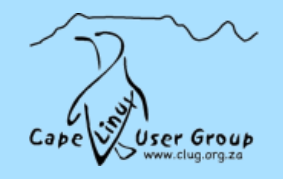

# Generating SSL keys

- 1. Set the correct certificate type in openss1.conf
- 2. openssl req -newkey rsa:2048 -nodes
	- ➢ CSR outputted
	- ➢ Private key in privkey.pem
		- $\rightarrow$  Move to private/foo.pem
- 3. Give CSR to CA
- 4. Install Certificate and Key
	- ➢ Install to certs/foo.pem ➢ Might require chain cert

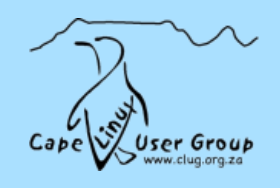

# Setting up a CA

- 1. Create directory structure
- 2. Create CA key
- 3. Sign requests, revoke, etc.
- ➢ Cacert.org?

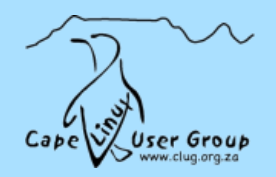

# Q&A?

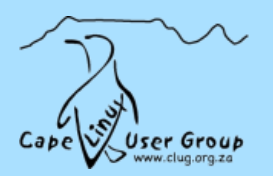